В результате, программа облегчает работу с большими объемами информации, обеспечивает сохранность данных и автоматизирует процесс анализа укомплектованности учебных классов компьютерной техникой, оценки ее работоспособности и ориентировочной потребности в обновлении парка устройств.

Расширение программы предполагает включение дополнительного функционала, в частности, сокращение объема информации, вводимой оператором вручную, например, за счет возможности импорта данных бухгалтерского учета.

## Литература

1. Буч Г. Объектно-ориентированный анализ и проектирование с примерами приложений на  $C_{++} =$  Object-Oriented Analysis and Design with Applications / Пер. И.Романовский, Ф.Андреев. - 2-е изд. - М., СПб.: «Бином», «Невский диалект», 1998. - 560 с.

2. Болбот О.М. Классы в языке программирования Јаva: учебнометодическое пособие для студентов и слушателей системы повышения квалификации и переподготовки / О.М.Болбот, В.В.Сидорик; под общ. ред. В.В.Сидорика; Белорусский национальный технический университет. -Минск: БНТУ, 2020. - 76 с.

УДК 004.421.4

# КОМПЬЮТЕРНОЕ ПРИЛОЖЕНИЕ «КНИГА ПЕРИФЕРИЙНЫХ УСТРОЙСТВ»

#### Рахман Д.К.

## Научный руководитель - Сидорик В.В., к.ф.-м.н., доцент

Периферийные устройства на университетских кафедрах играют важную роль в эффективном проведении учебного процесса и научных исследований. Они помогают студентам и преподавателям собирать, хранить, обрабатывать и передавать информацию, а также повышают работы. Быстрый прогресс производительность  $\mathbf{M}$ качество  $\overline{B}$ информационных технологиях ведет к непрерывному пополнению списка периферийных устройств на кафедрах. В связи с этим возникает необхолимость учете их количества.  $\overline{B}$ исправности, контроле использования и эффективном расходовании бюджета. Чтобы упростить и работу управляющего персонала оптимизировать **SHTY.** была осуществлена разработка приложения для ведения и обработки данных о

периферийных устройствах на кафедрах с возможностью хранения в базе данных для дальнейшего использования.

Проектирование приложения осуществлялось в среде Rational Rose. На начальных этапах проекта были разработаны диаграмма вариантов использования и диаграмма классов. Для реализации приложения выбрана среда разработки NetBeans, а язык программирования Java был использован в качестве основного инструмента. Для создания комфортного графического интерфейса выбрана библиотека Swing, обеспечивающая возможность быстрой и эффективной разработки интерфейса пользователя. Для хранения данных была выбрана реляционная база данных Apache Derby, которая позволяет сохранять информацию в структурированном и легко доступном виде.

Функциональные возможности программы позволяют решать следующие задачи: добавление периферийных устройств (название, кафедра, аудиторию хранения, категорию периферийного устройства, состояние устройства, цену и количество), сортировать устройства по кафедре, категории устройства, состоянию, выводить на печать список устройств. Также в программе предусмотрена аутентификация пользователей. Администратор может добавлять, удалять, редактировать пользователей. Список пользователей хранится в базе данных.

Главное окно приложения представлено на рисунке 1.

|             |                                         |                |                             |                                                 |     |                                                               |                   | <b>Manage peripherals</b>  |             |            |                |                         |
|-------------|-----------------------------------------|----------------|-----------------------------|-------------------------------------------------|-----|---------------------------------------------------------------|-------------------|----------------------------|-------------|------------|----------------|-------------------------|
|             | ID                                      |                | 12                          |                                                 |     |                                                               |                   | Category                   |             | Microphone |                |                         |
| <b>Name</b> |                                         | Ritmix RDM-175 |                             |                                                 |     | <b>Condition</b>                                              | $\mathbf{1}$      | G                          |             |            |                |                         |
|             | <b>Department</b><br>Classroom          |                | <b>POISiT</b><br>207        |                                                 |     | G                                                             | Price (BYN)       | 90                         |             |            |                |                         |
|             |                                         |                |                             |                                                 |     |                                                               | <b>Amount</b>     | $\overline{2}$             |             |            |                |                         |
|             |                                         |                |                             |                                                 | Add |                                                               | Edit              | <b>Delete</b>              | Clear       |            |                |                         |
|             |                                         |                |                             |                                                 |     |                                                               |                   |                            |             |            |                |                         |
|             | by department<br>Sort                   |                | by condition<br>by category |                                                 |     |                                                               | Refresh           |                            |             |            |                |                         |
|             |                                         | POISIT         | G                           | Mouse                                           | ø   | $\mathbf{1}$                                                  | G                 |                            |             |            |                |                         |
|             |                                         |                |                             |                                                 |     |                                                               |                   | <b>List of peripherals</b> |             |            |                |                         |
|             |                                         | <b>NAME</b>    |                             |                                                 |     |                                                               | <b>DEPARTMENT</b> | CLASSROOM                  | CATEGORY    | CONDITION  | PRICE          | AMOUNT                  |
|             |                                         |                | LG 24MK600M-B               |                                                 |     | <b>POISIT</b>                                                 | 216               | Monitor                    | 5           | 400        | 12             |                         |
|             |                                         |                | HAFF Gaming Spectre 1814    |                                                 |     | <b>POISIT</b>                                                 | 216               | System unit                | 5           | 2000       | 12             |                         |
|             |                                         |                |                             | Razer DeathAdder Essential (RZ01-03850100-R3M1) |     |                                                               | <b>POISIT</b>     | 216                        | Mouse       | 5          | 90             | 12                      |
|             | HP LaserJet M110we (7MD66E)             |                |                             |                                                 |     | <b>POISiT</b>                                                 | 206               | Printer                    | 5           | 600        | 2              |                         |
|             | Logitech K380 (920-007584)              |                |                             |                                                 |     |                                                               | <b>POISIT</b>     | 216                        | Keyboard    | 4          | 140            | 12                      |
|             | Xiaomi Mi Smart Projector 2 XMTYY02FMGL |                |                             |                                                 |     | <b>RTS</b>                                                    | 206               | Projector                  | 5           | 1700       | $\overline{2}$ |                         |
|             |                                         | LG 24MK600M-B  |                             |                                                 |     |                                                               |                   | 209                        | Monitor     | 3          | 400            | 2                       |
|             |                                         |                |                             | <b>RTS</b><br>HAFF Gaming Spectre 1814          |     |                                                               |                   |                            | System unit | 4          | 2000           | $\overline{c}$          |
|             |                                         |                |                             |                                                 |     | Razer DeathAdder Essential (RZ01-03850100-R3M1)<br><b>RTS</b> |                   |                            |             |            | 90             | $\overline{2}$          |
|             |                                         |                |                             |                                                 |     |                                                               |                   |                            |             |            |                |                         |
|             |                                         |                | Sony WH-1000XM4             |                                                 |     |                                                               | <b>RTS</b>        | 324                        | Earphones   | 5          | 900            | $\overline{\mathbf{c}}$ |

Рис. 5 – Главное окно приложения

Для обеспечения конфиденциальности и целостности данных в приложении предусмотрена аутентификация пользователей. Роль администратора заключается в управлении пользователями, включая их добавление и удаление, а роль пользователя – в работе со списком периферийных устройств. Полный список пользователей доступен администратору, что позволяет лучше контролировать процесс и организовать работу приложения. Окно аутентификации представлено на рисунке 2.

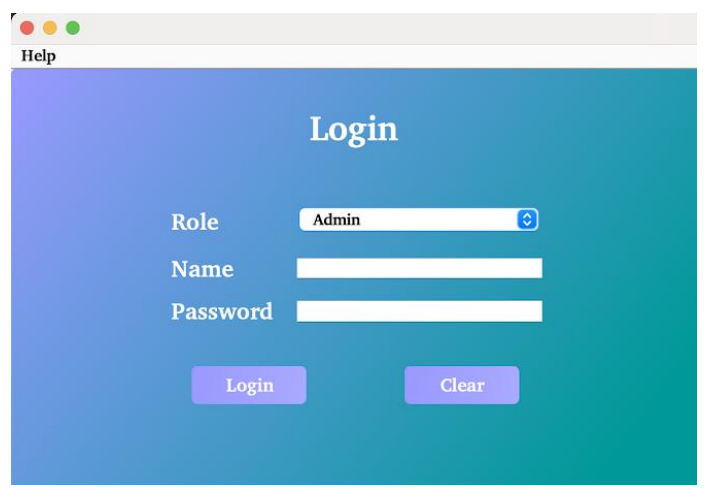

Рисунок 6 – Окно аутентификации

Диаграмма вариантов использования представлена на рисунке 3.

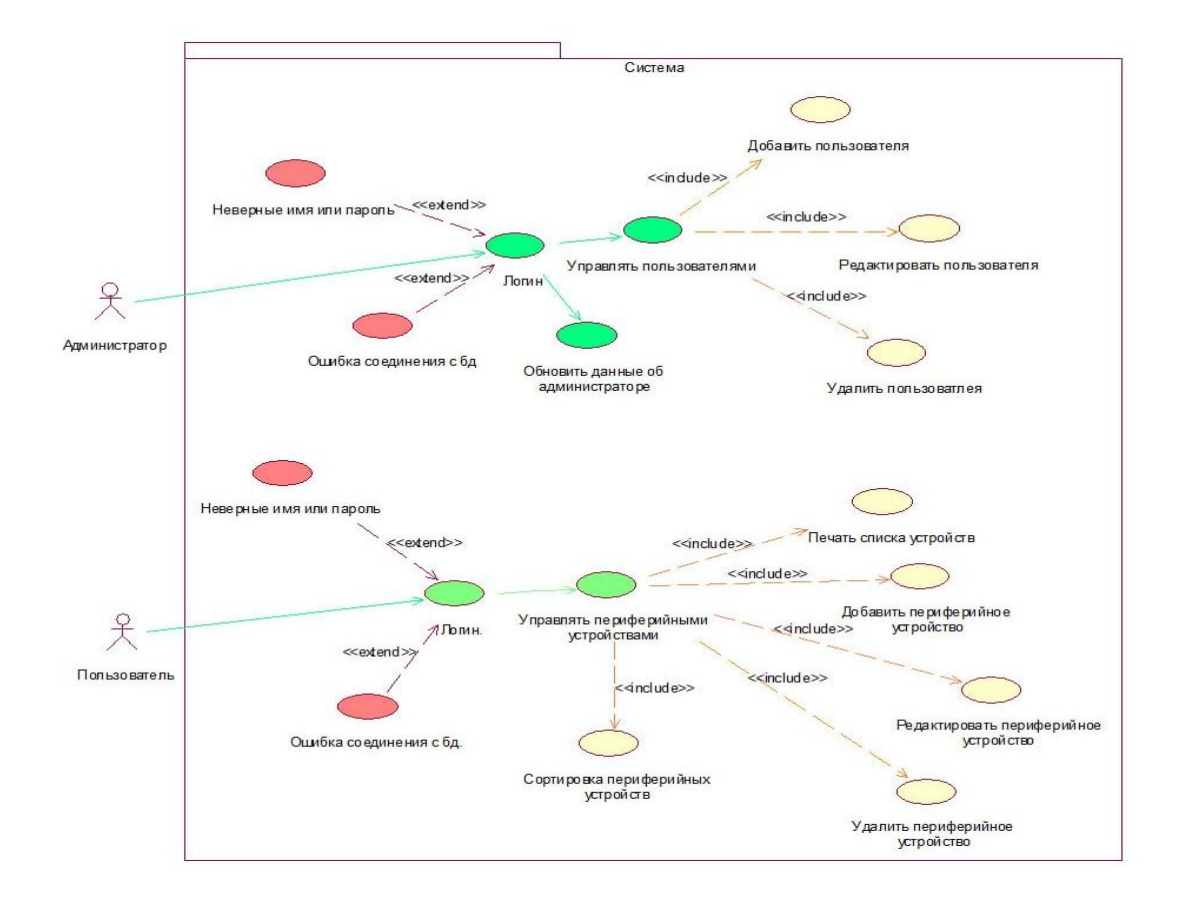

Рис. 3 – Диаграмма вариантов использования

Интерфейс приложения содержит все необходимые элементы управления, которые позволяют быстро находить определенную функцию и выполнять нужные действия. Кроме того, использование простых и понятных иконок и значков упрощает взаимодействие с приложением и ускоряет выполнение задач. Также было создано краткое руководство, которое поможет решить возникающие вопросы в процессе использования приложения.

## *Литература*

1. Рудковский, Д.В. Функциональный модуль web-приложения для планирования и учета нагрузки преподавателя [Текст] / Д. В. Рудковский, В. В. Сидорик // Информационные технологии и системы: проблемы, методы, решения: материалы Республиканской научно-техническая конференции, секция «Автоматизация процессов и производств», Минск, БНТУ, 22-23 ноября 2018 г. : Минск : БНТУ, 2018. – С.54-55.